**看股票的历史交易情况-鸿良网**

 $Xu \sim (\omega^{\wedge} \wedge \omega)$ ~

 $1$  $2<sub>1</sub>$  $3 \sim$  $4<sub>1</sub>$ 

**三、如何查看一个股票过去一段时间的分时走势?**

## $\text{machookpromos} 14 \qquad \qquad \text{v8.90.71}$  K

 $K$ 

 $15$ 

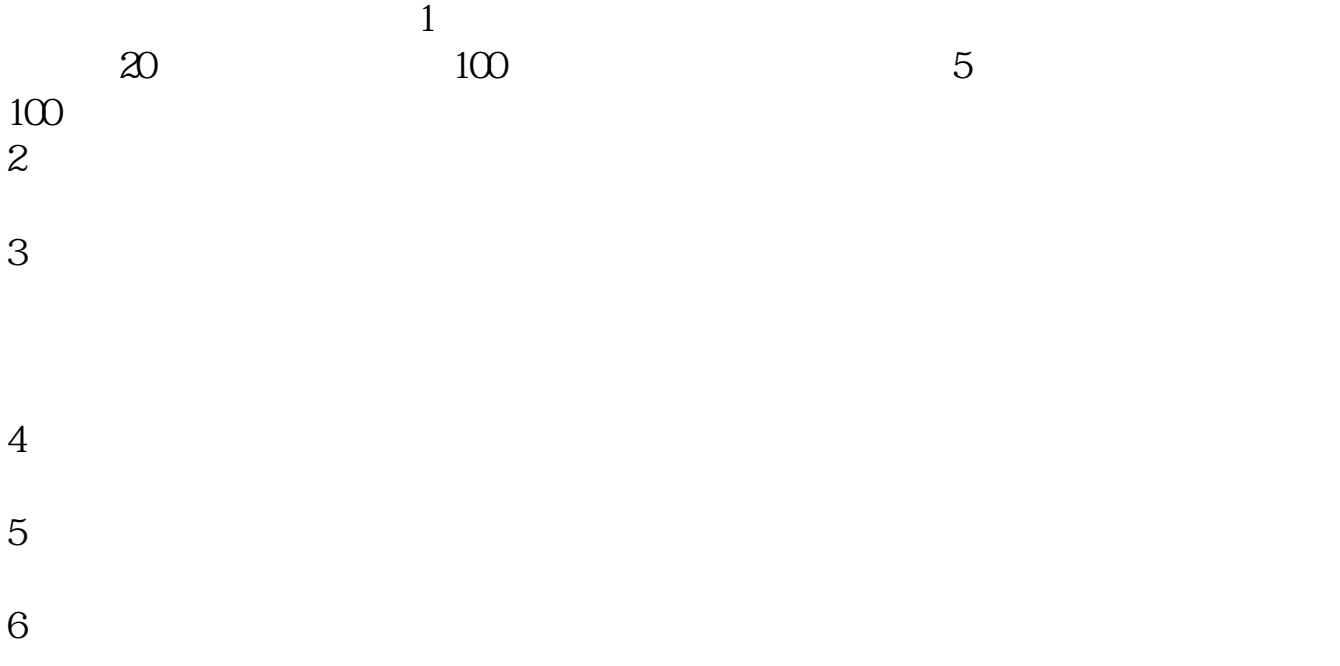

**五、怎样查一只股票前几年的走势?**

 $\text{machookpromos} 14 \qquad \qquad \text{v8.90.71}$  K

 $K$ 

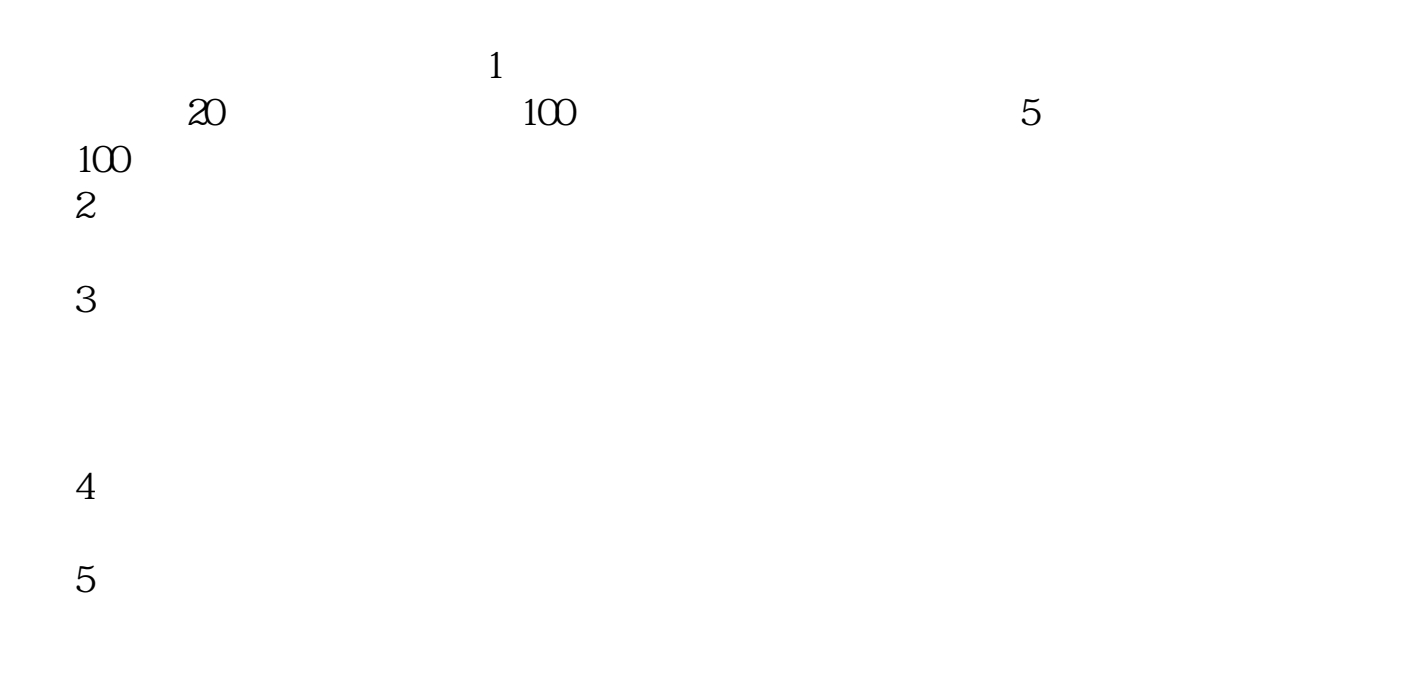

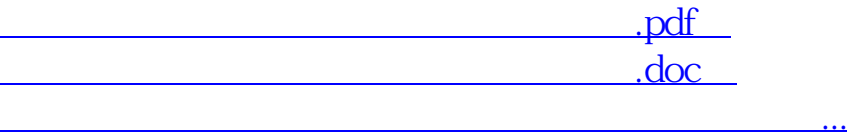

http://www.83717878.com/store/19160082.html